### **P6 (PentiumPro,II,III,Celeron) memory system**

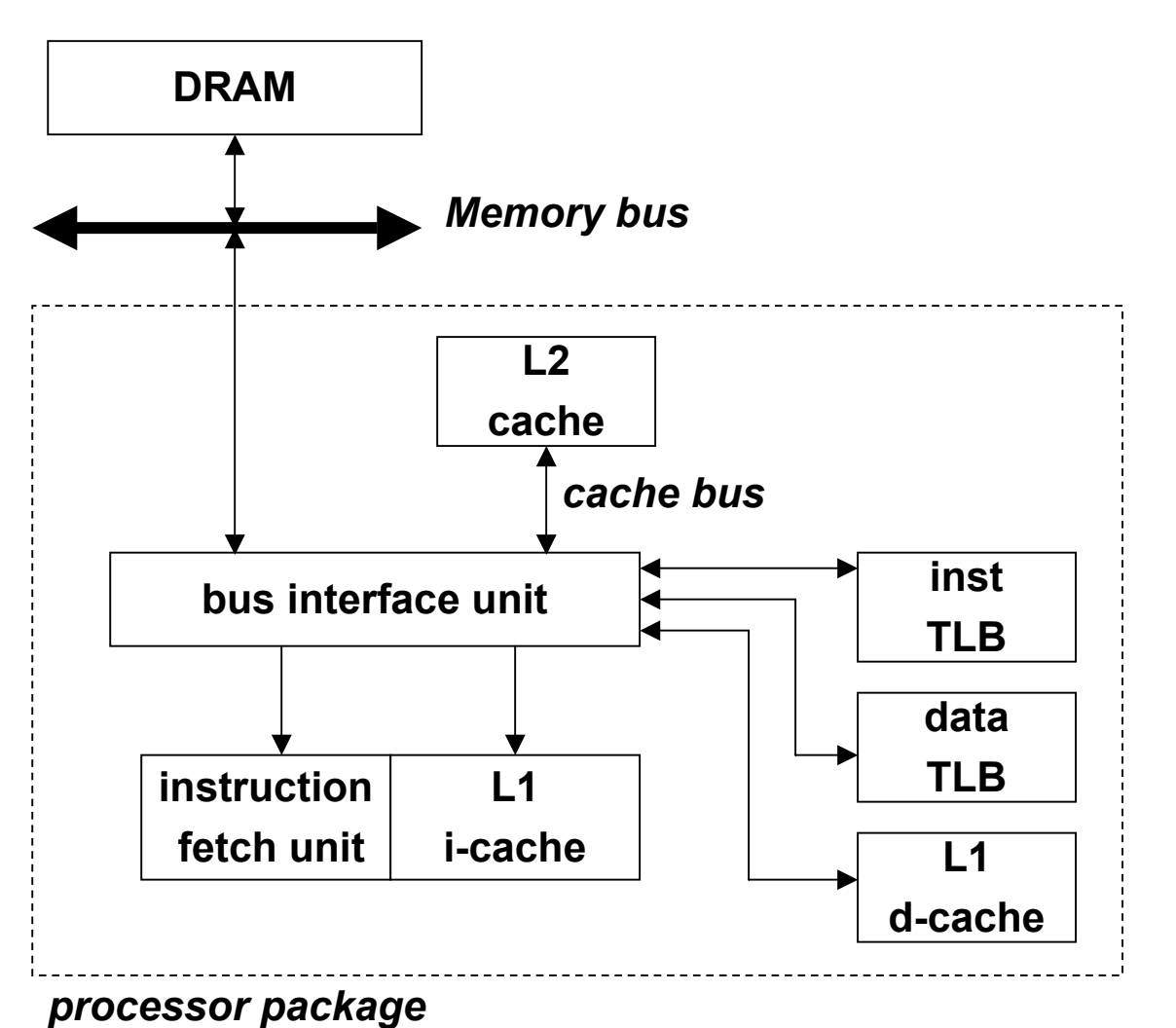

- **32 bit address space**
- **4 KB page size**
- **L1, L2, and TLBs**

• **4-way set associative**

- **inst TLB**
	- **32 entries**
	- **8 sets**
- **data TLB**
	- **64 entries**
	- **16 sets**
- **L1 i-cache and d-cache**

• **16 KB**

- **32 B line size**
- **128 sets**
- **L2 cache**
	- **unified**
	- **128 KB -- 2 MB**

### **Overview of P6 memory read**

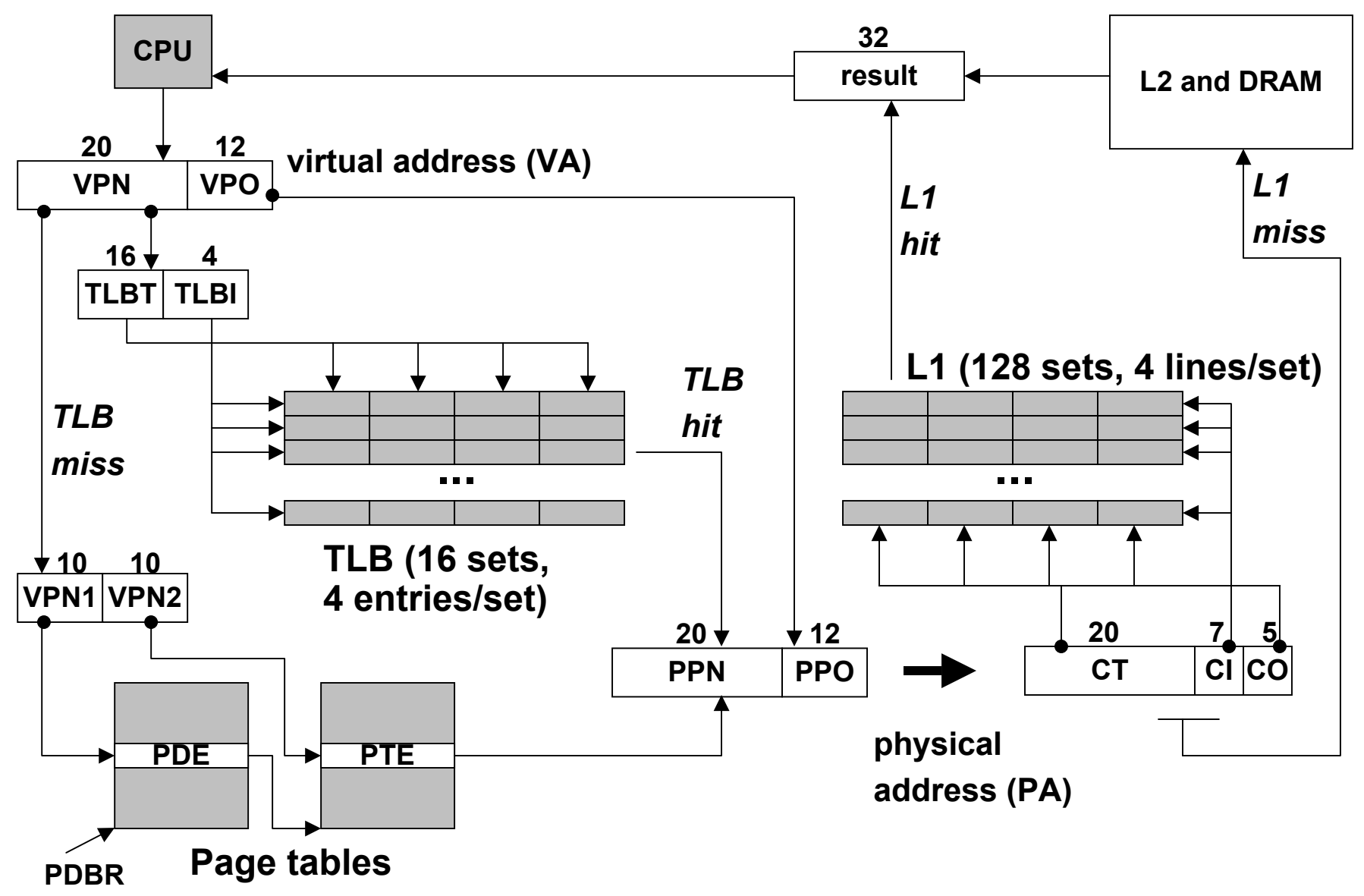

## **P6 2-level page table structure**

### **Page directory**

- **1024 4-byte page directory entries (PDEs) that point to page tables**
- **one page directory per process.**
- **page directory must be in memory when its process is running**
- **always pointed to by PDBR**

#### **Page tables:**

- **1024 4-byte page table entries (PTEs) that point to pages.**
- **page tables can be paged in and out.**

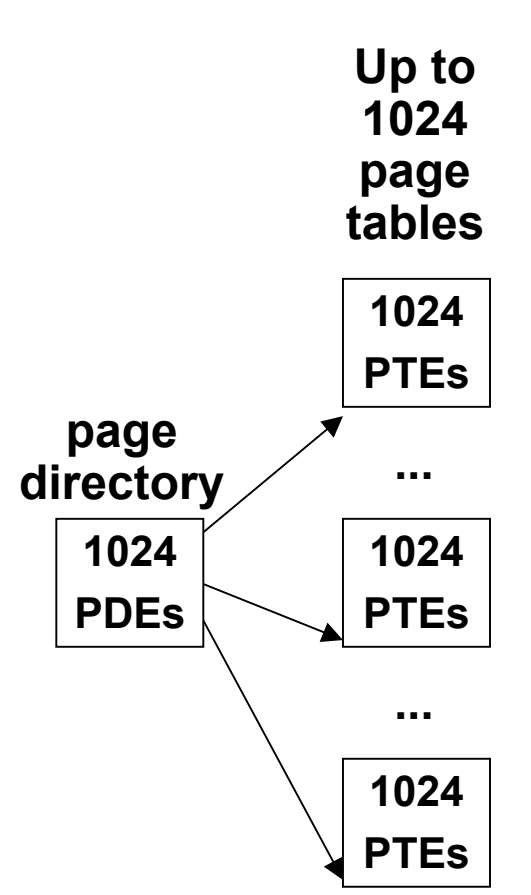

## **P6 page directory entry (PDE)**

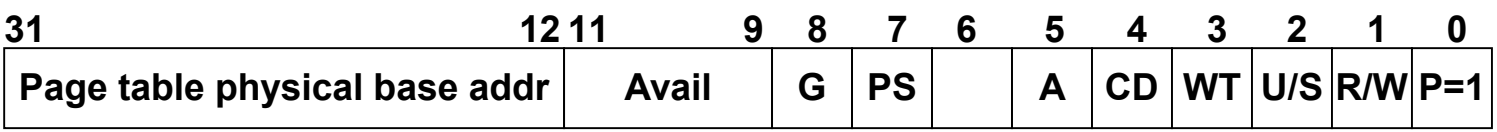

**Page table physical base address: 20 most significant bits of physical page table address (forces page tables to be 4KB aligned)**

**Avail: available for system programmers**

**G: global page (don't evict from TLB on task switch)**

**PS: page size 4K (0) or 4M (1)**

**A: accessed (set by MMU on reads and writes, cleared by software)**

**CD: cache disabled (1) or enabled (0)**

**WT: write-through or write-back cache policy for this page table**

**U/S: user or supervisor mode access**

**R/W: read-only or read-write access**

**P: page table is present in memory (1) or not (0)**

**31**

**1 0**

**Available for OS (page table location in secondary storage) P=0**

## **P6 page table entry (PTE)**

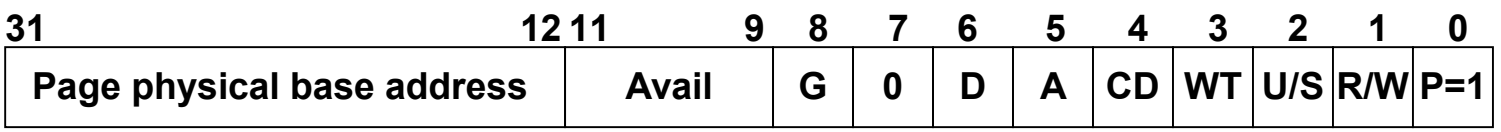

**Page base address: 20 most significant bits of physical page address (forces pages to be 4 KB aligned)**

- **Avail: available for system programmers**
- **G: global page (don't evict from TLB on task switch)**
- **D: dirty (set by MMU on writes)**
- **A: accessed (set by MMU on reads and writes)**
- **CD: cache disabled or enabled**
- **WT: write-through or write-back cache policy for this page**
- **U/S: user/supervisor**
- **R/W: read/write**
- **P: page is present in physical memory (1) or not (0)**

**31**

**1 0**

**Available for OS (page location in secondary storage) P=0**

### **How P6 page tables map virtual addresses to physical ones**

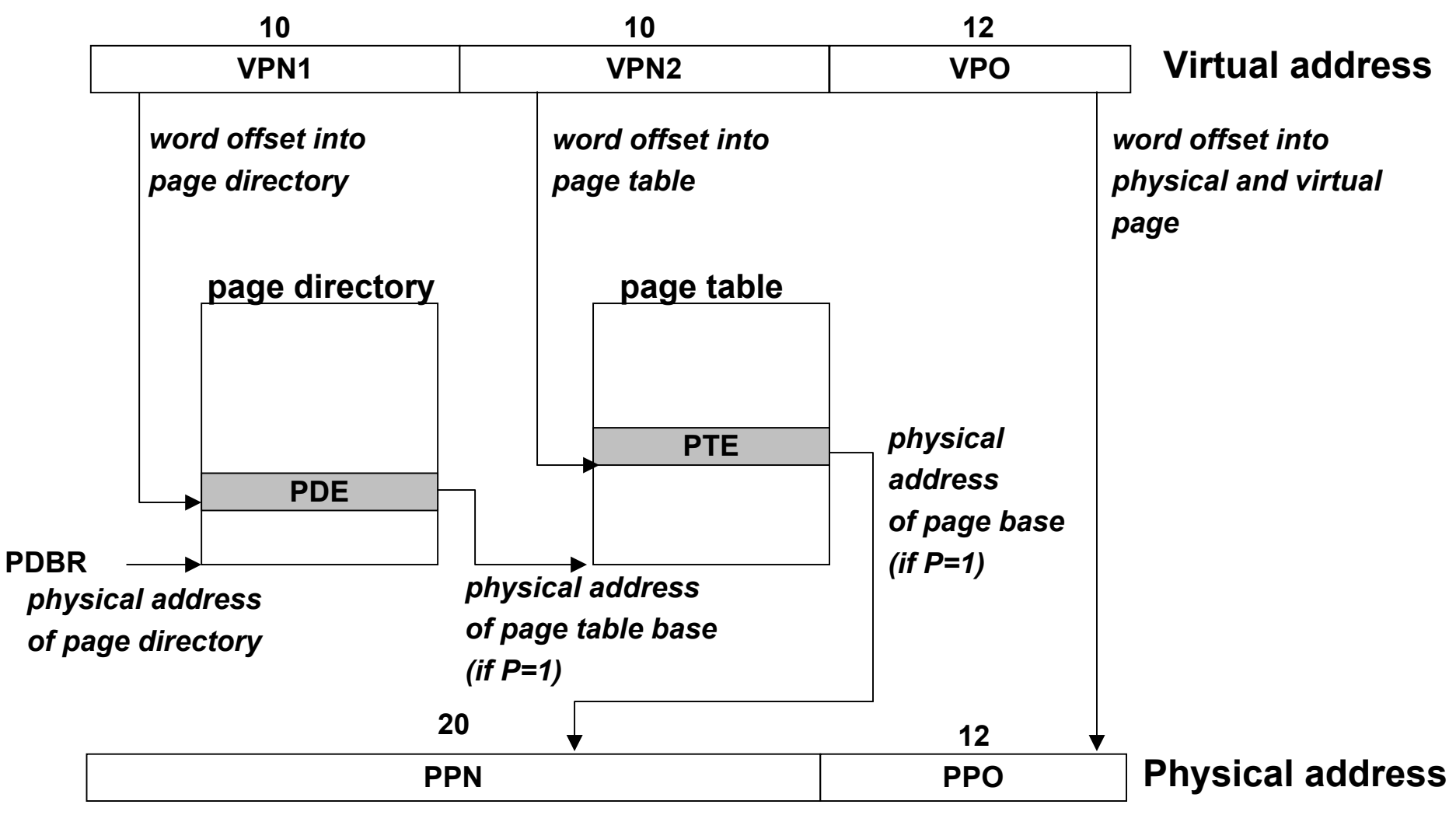

## **Representation of Virtual Address Space**

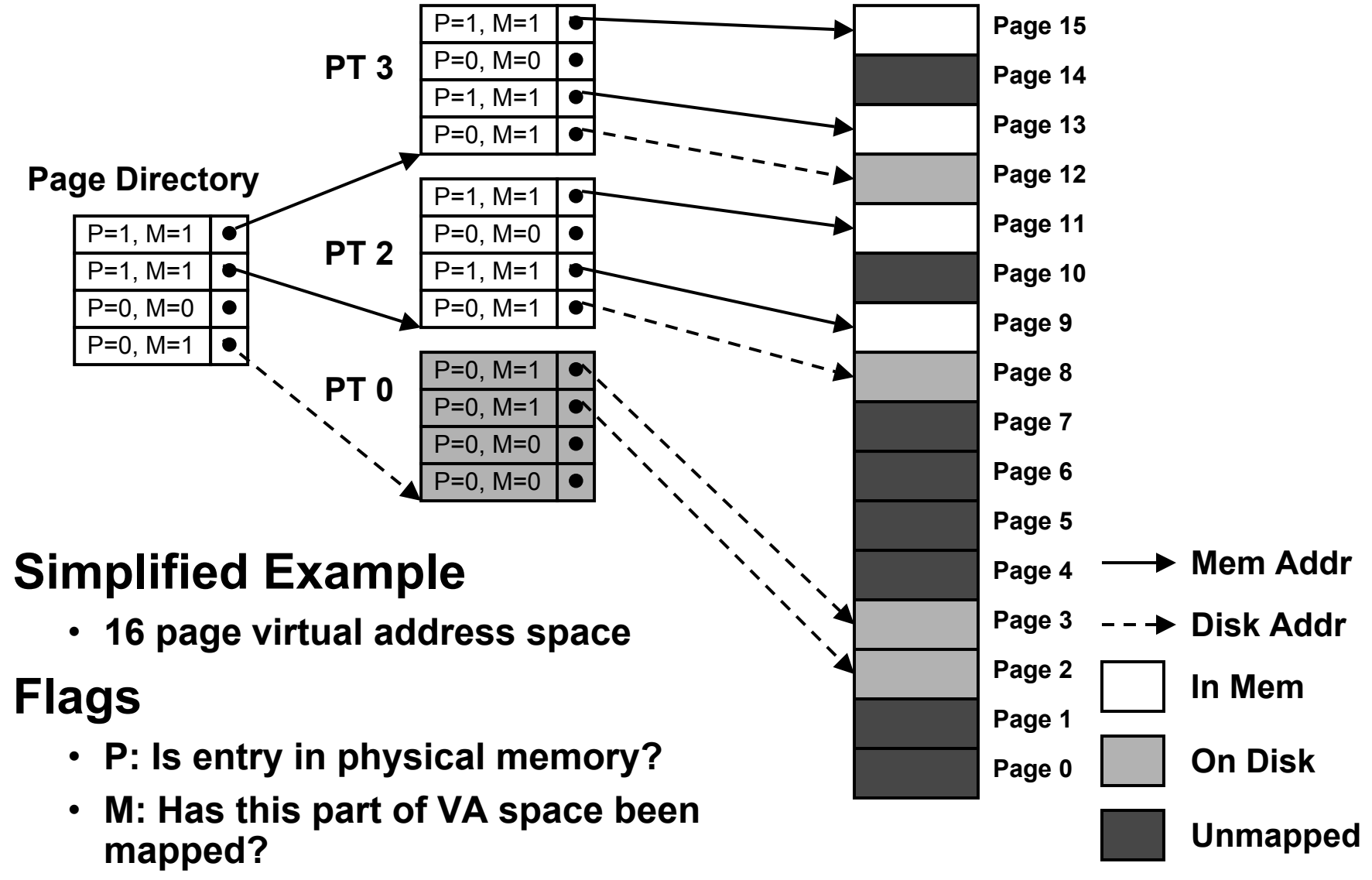

### **Common Case: TLB – No OS Involved**

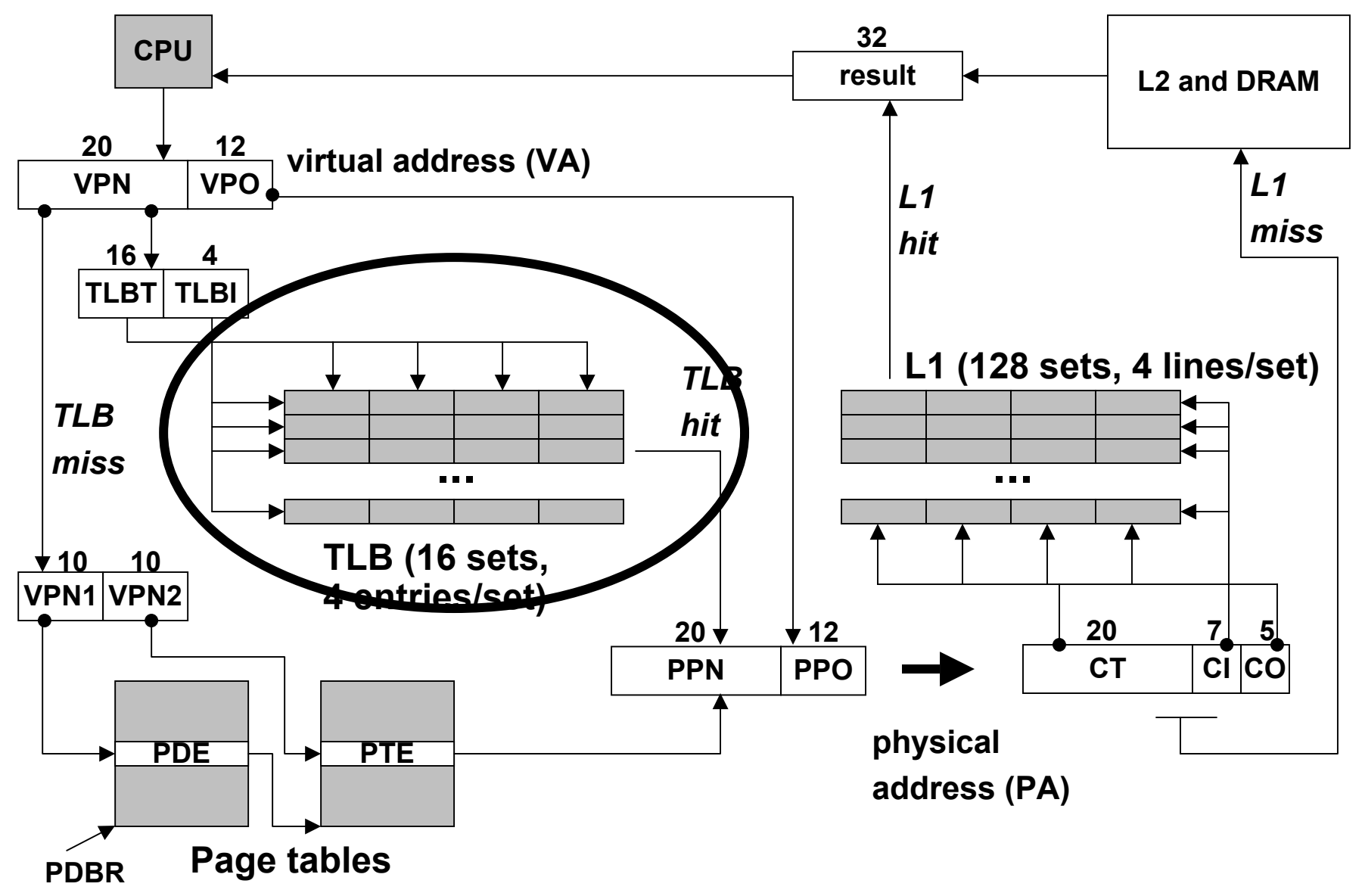

### **Uncommon Case: Not in TLB**

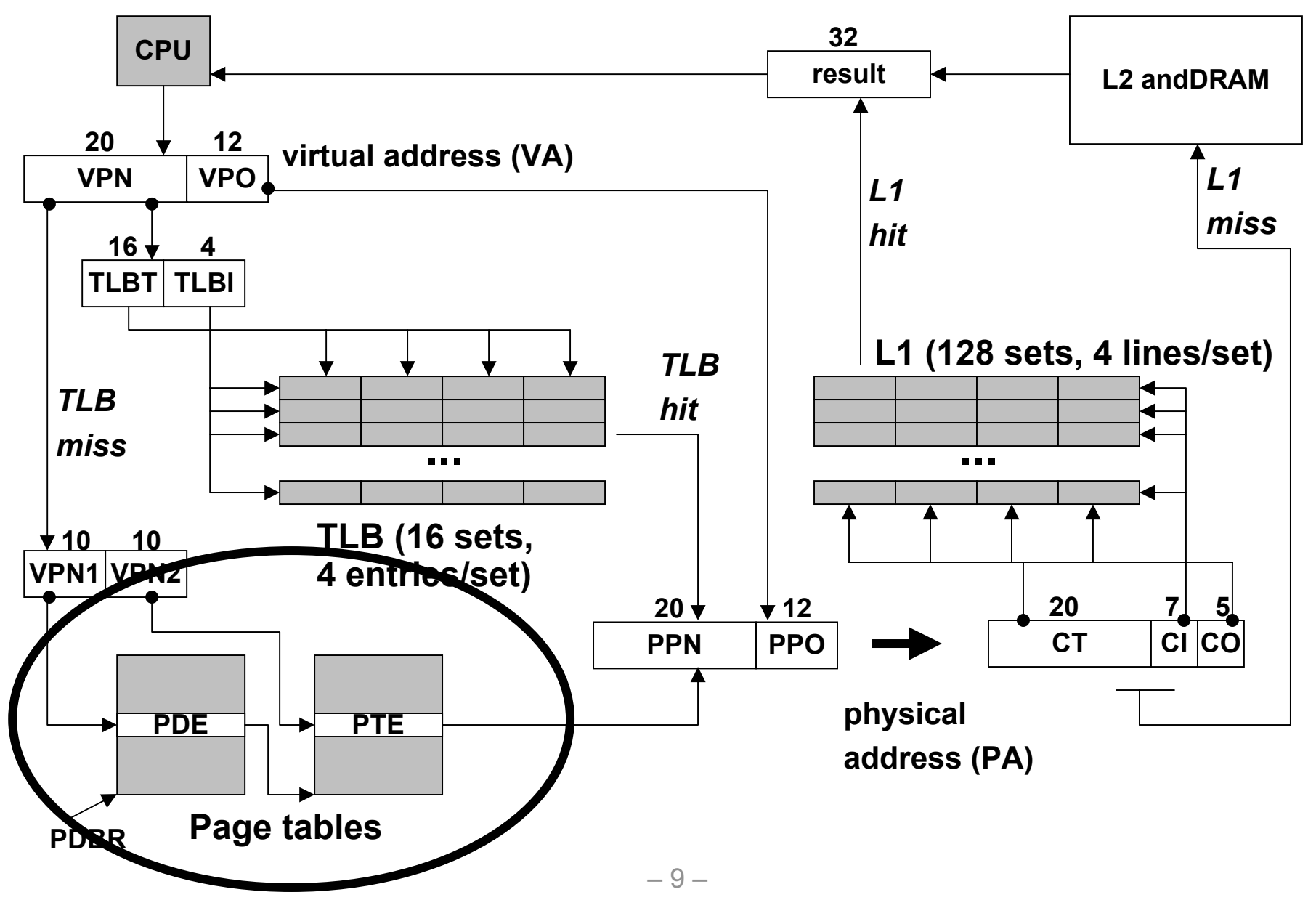

### **Translating with the P6 page tables (case 1/1)**

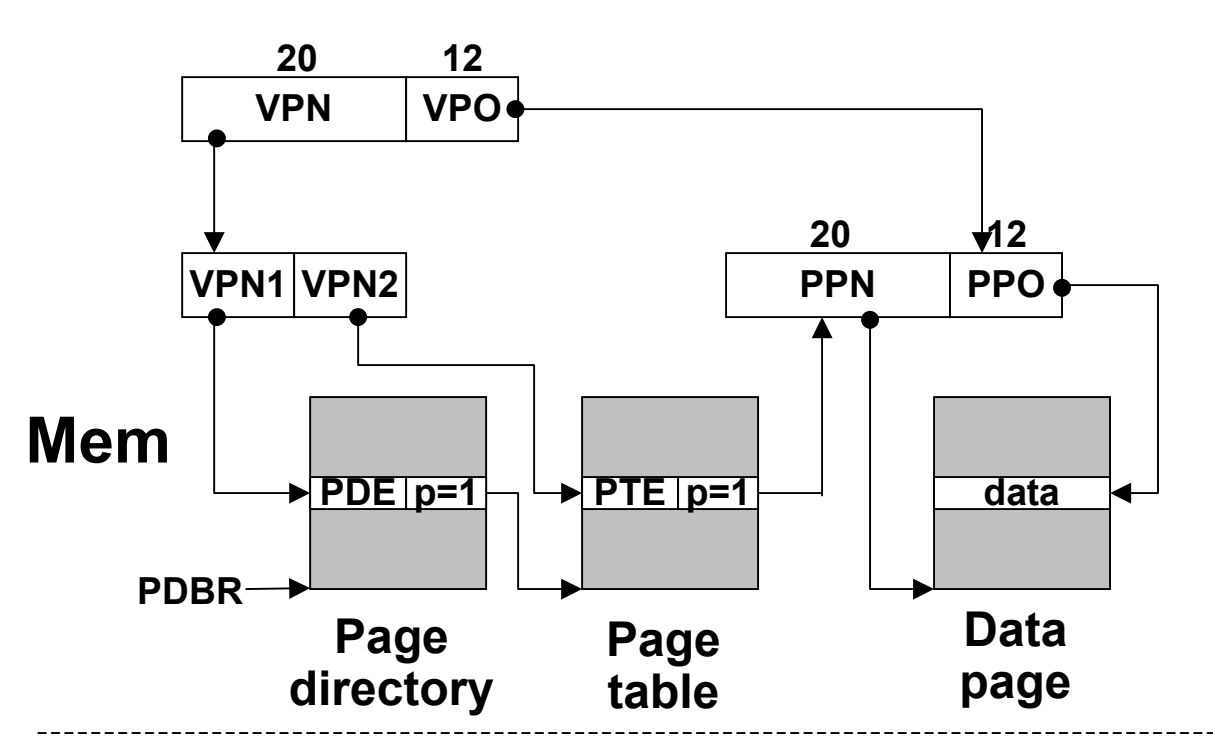

**Case 1/1: page table and page present.**

### **MMU Action:**

- **MMU build physical address and fetch data word.**
- **OS action**

•**none**

**Disk**

# **Translating with the P6 page tables (case 1/0) Case 1/0: page**

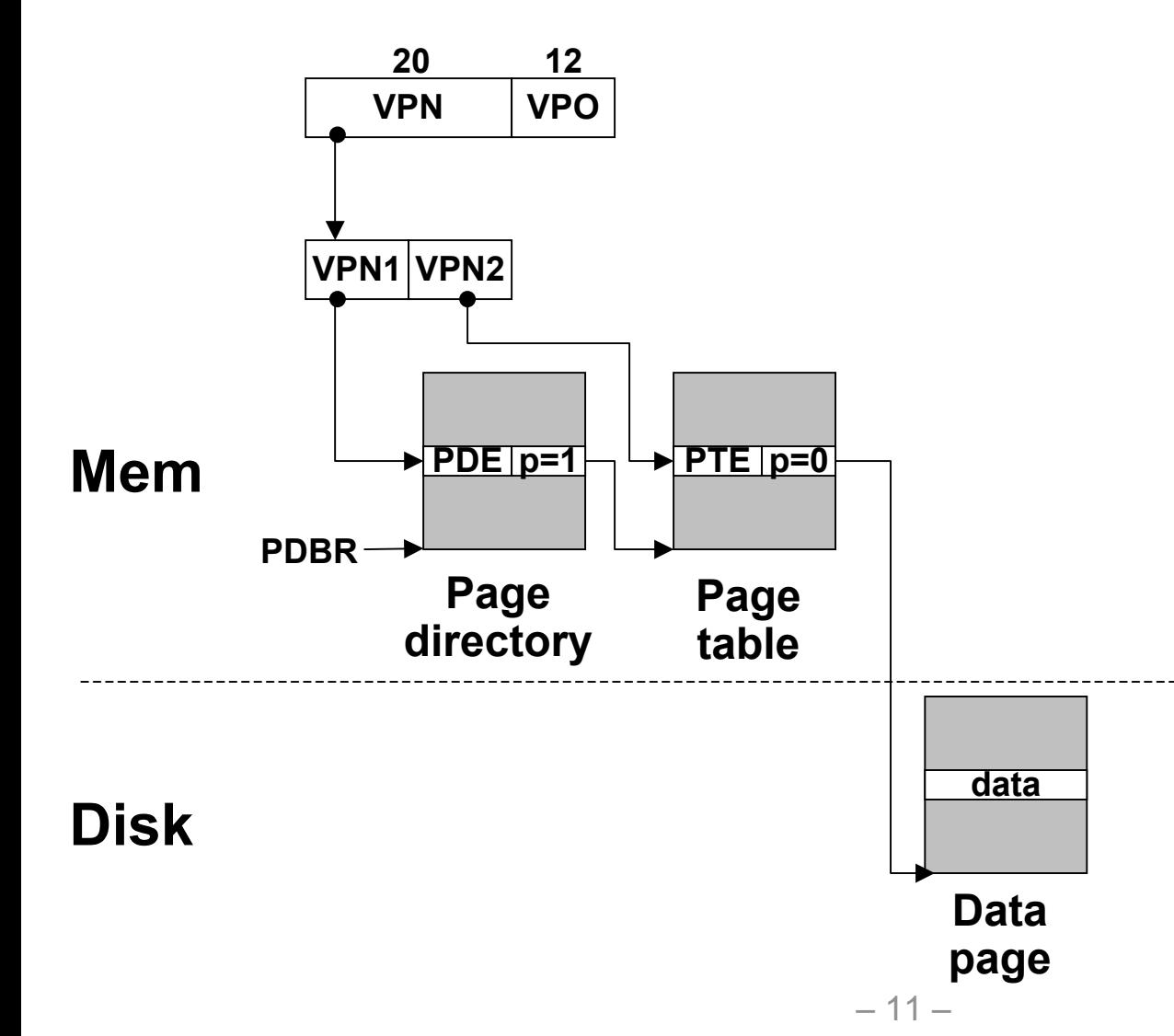

**table present but page missing. MMU Action:** 

- **page fault exception**
- **OS's handler receives the following args:**
	- VA that caused fault
	- fault caused by non-present page or page-level protection violation
	- read/write
	- user/supervisor

### **Translating with the P6 page tables (case 1/0, cont)**

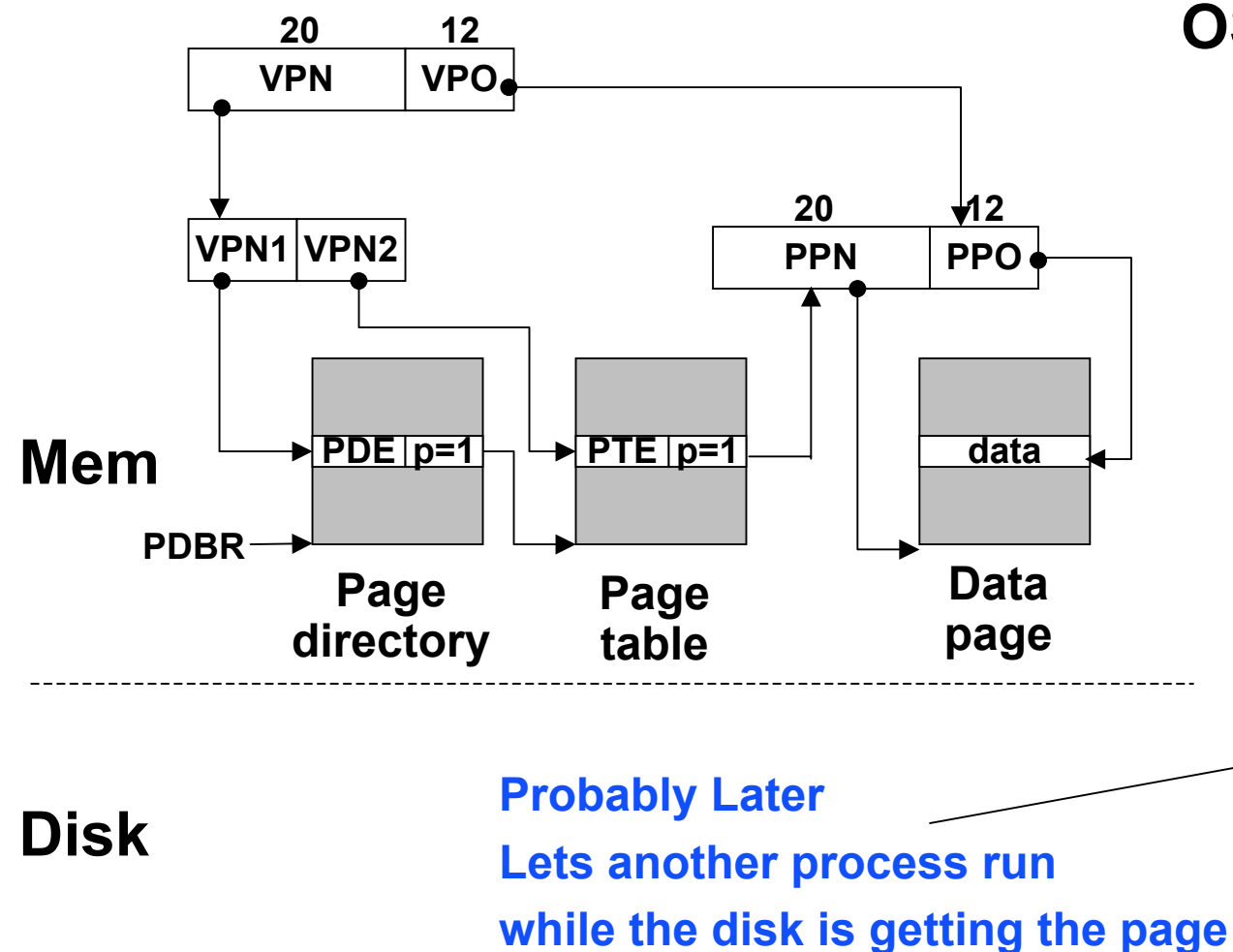

### **OS Action:**

- **Check for a legal virtual address.**
- **Read PTE through PDE.**
- **Find free physical page (swapping out current page if necessary)**
- **Read virtual page from disk and copy to virtual page**
- $\bullet$  **Restart faulting instruction by returning from exception handler.**

# **Translating with the P6 page tables (case 0/1) Case 0/1: page**

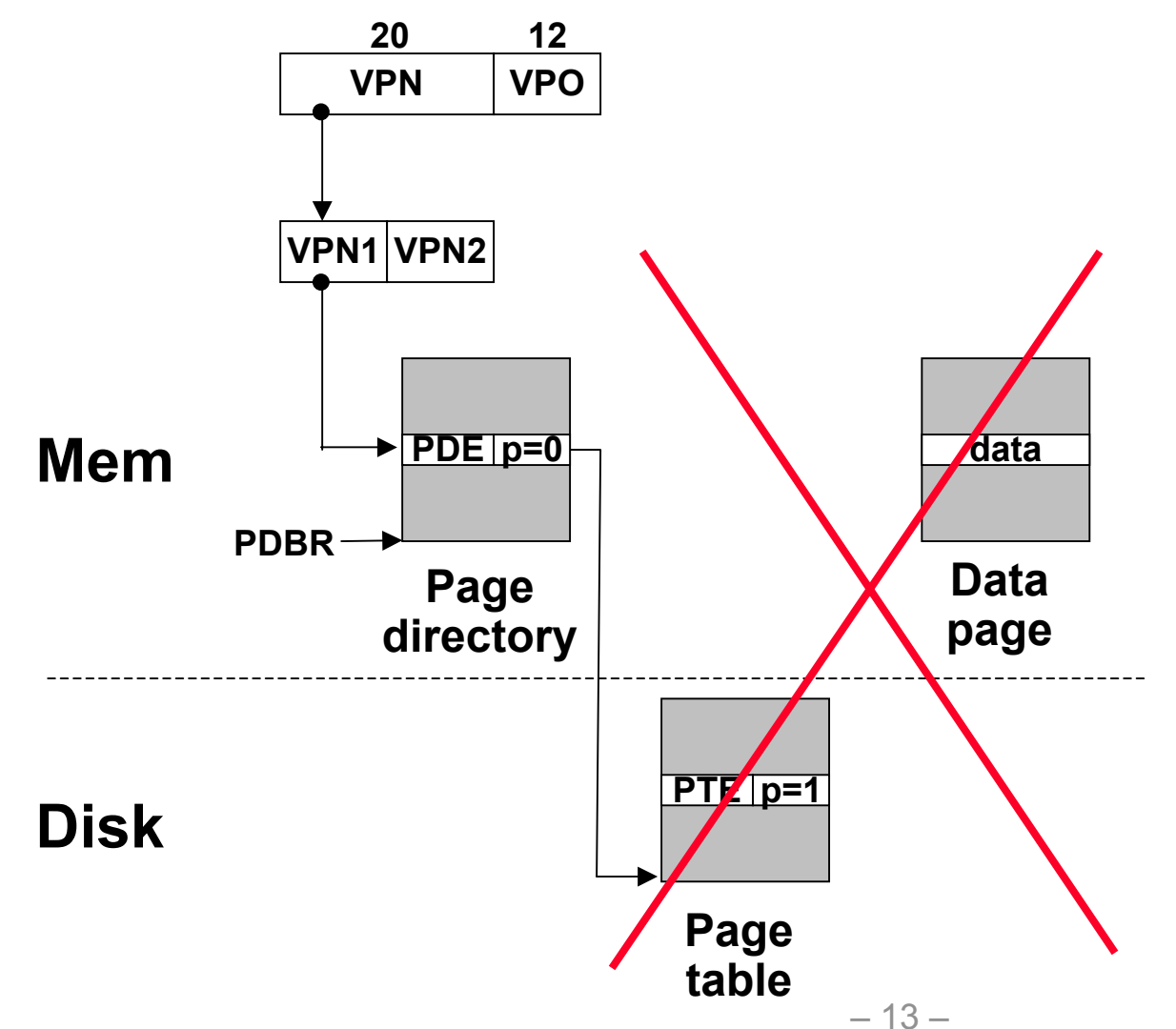

**table missing but page present. Introduces** 

#### **consistency issue.**

• **potentially every page out requires update of disk page table.**

#### **Linux disallows this**

• **if a page table is swapped out, then swap out its data pages too.**

# **Translating with the P6 page tables (case 0/0) Case 0/0: page**

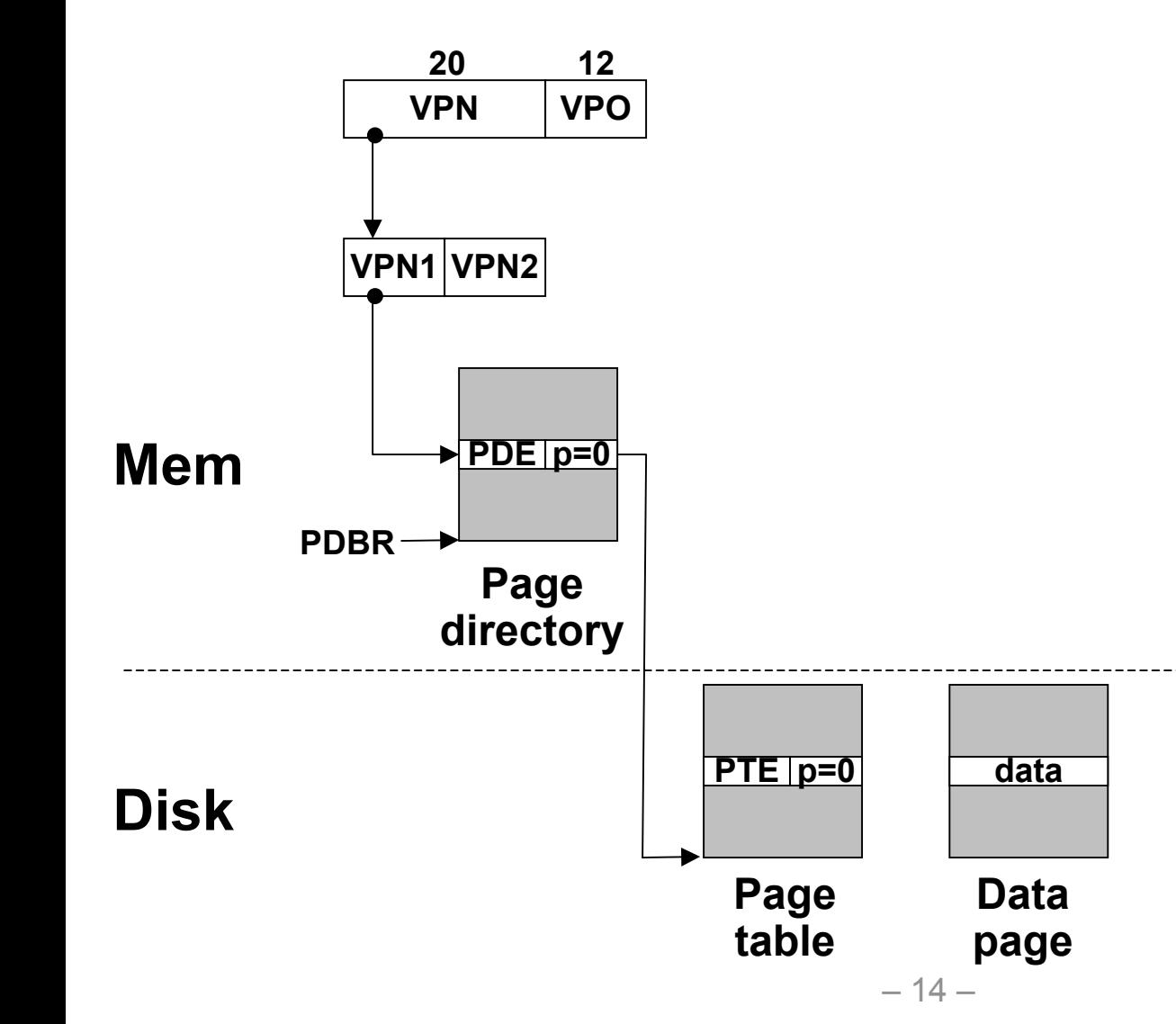

**table and page missing.**

**MMU Action:** 

• **page fault exception**

### **Translating with the P6 page tables (case 0/0, cont)**

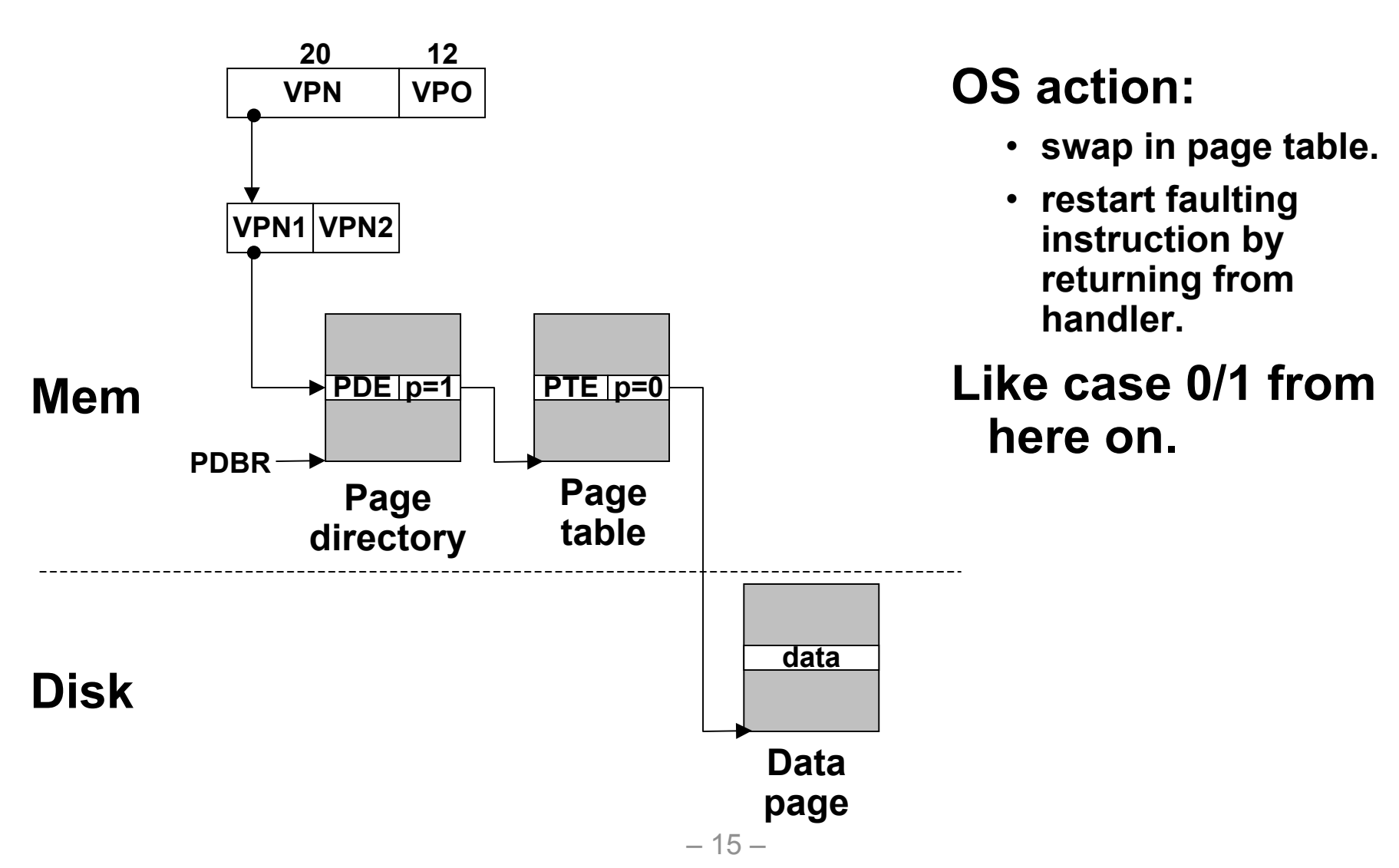

### **Linux organizes VM as a collection of "areas" (Hardware Independent)**

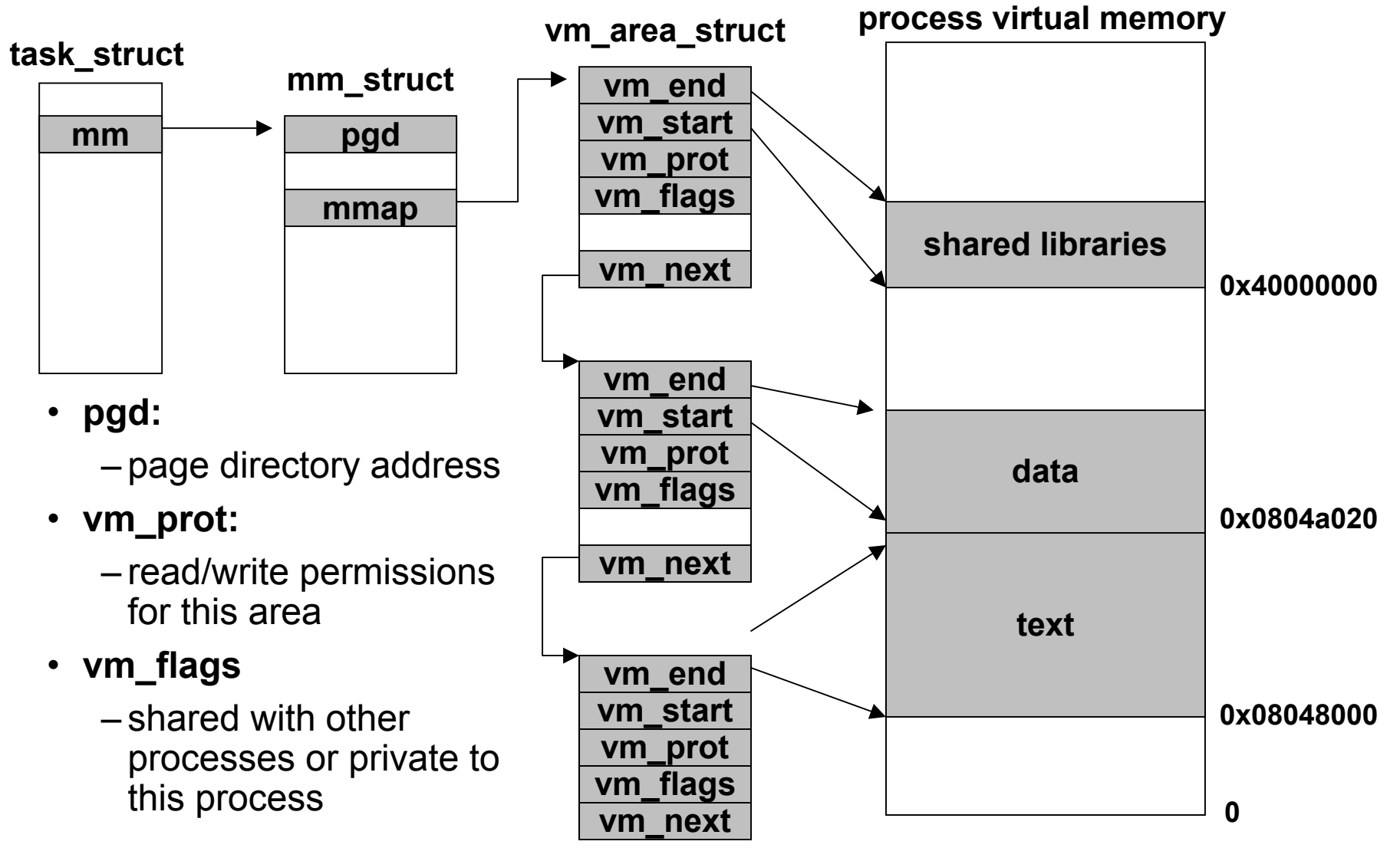

## **Linux page fault handling**

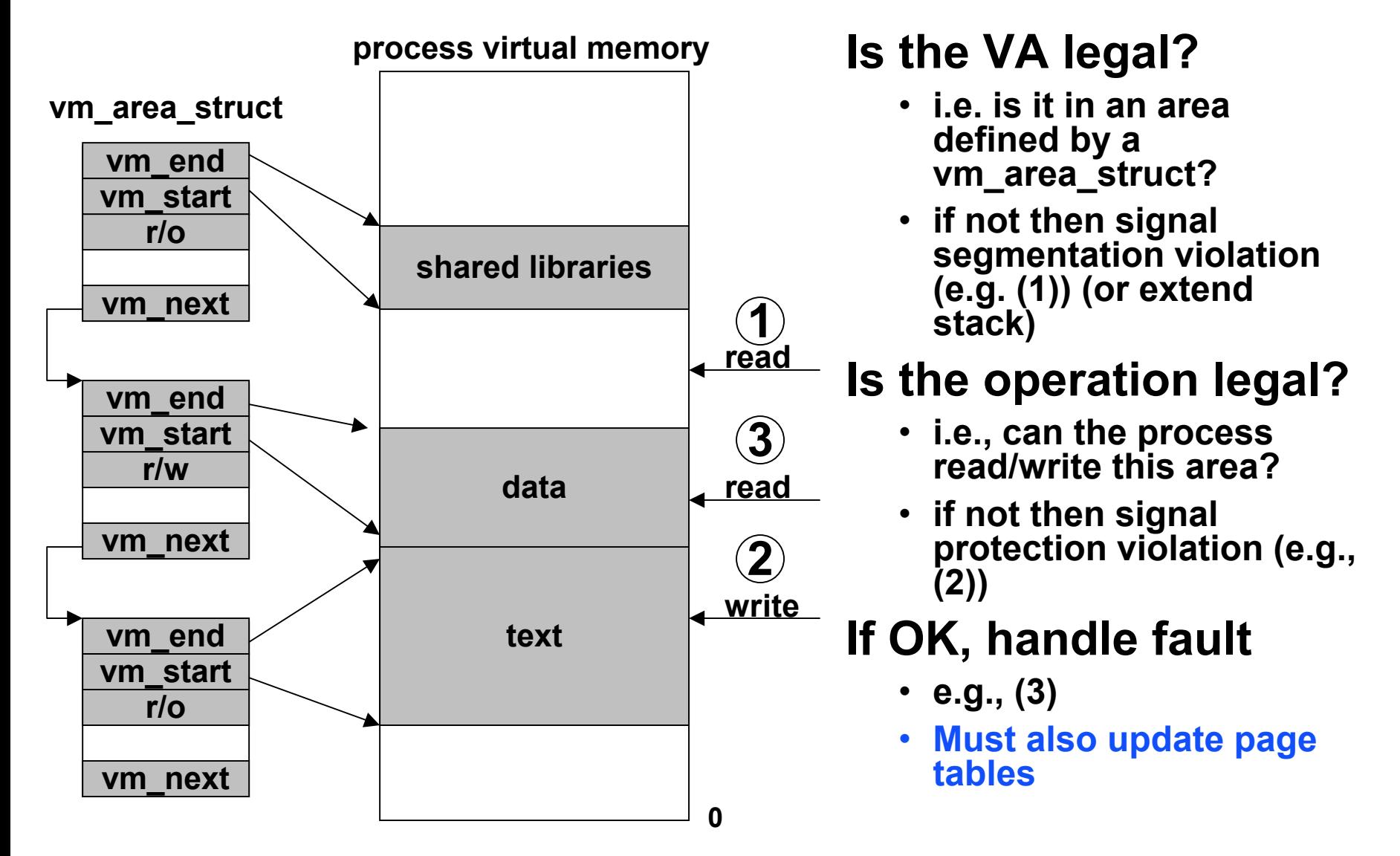

## **Memory mapping**

### **Creation of new VM** *area* **done via "memory mapping"**

- **create new vm\_area\_struct and page tables for area**
- **area can be backed by (i.e., get its initial values from) :**
	- regular file on disk (e.g., an executable object file)
		- » initial page bytes come from a section of a file
	- nothing (e.g., bss)

» initial page bytes are zeros

• **dirty pages are swapped back and forth between a special swap file.**

#### **Key point: no virtual pages are copied into physical memory until they are referenced!**

- **known as "demand paging"**
- **crucial for time and space efficiency**

### **User-level memory mapping**

**void \*mmap(void \*start, int len, int prot, int flags, int fd, int offset)**

- **map len bytes starting at offset offset of the file specified by file description fd, preferably at address start (usually 0 for don't care).** 
	- File can be anonymous (all zeros, not actually stored, "demand zero")
	- prot: PROT\_READ, PROT\_WRITE, PROT\_EXEC,PROT\_NONE
	- flags: MAP\_PRIVATE, MAP\_SHARED, MAP\_ANON
- **return a pointer to the mapped area.**
- **Example: fast file copy**
	- useful for applications like Web servers that need to quickly copy files. – mmap allows file transfers without copying into user space.
- **Example: Sharing**
	- –**Map same file into multiple addresses spaces**

## **mmap() example: fast file copy**

**}**

```
#include <unistd.h>
#include <sys/mman.h>
#include <sys/types.h>
#include <sys/stat.h>
#include <fcntl.h>
/*
 * mmap.c - a program that uses mmap
 * to copy itself to stdout
 */
int main() {
  struct stat stat;
  int i, fd, size;
  char *bufp;
  /* open the file and get its size*/
  fd = open("./mmap.c", O_RDONLY);
  fstat(fd, &stat);
  size = stat.st_size;
```
**/\* map the file to <sup>a</sup> new VM area \*/ bufp <sup>=</sup> mmap(0, size, PROT\_READ, MAP\_PRIVATE, fd, 0);**

**/\* write the VM area to stdout \*/ write(1, bufp, size);**

## **Exec() revisited**

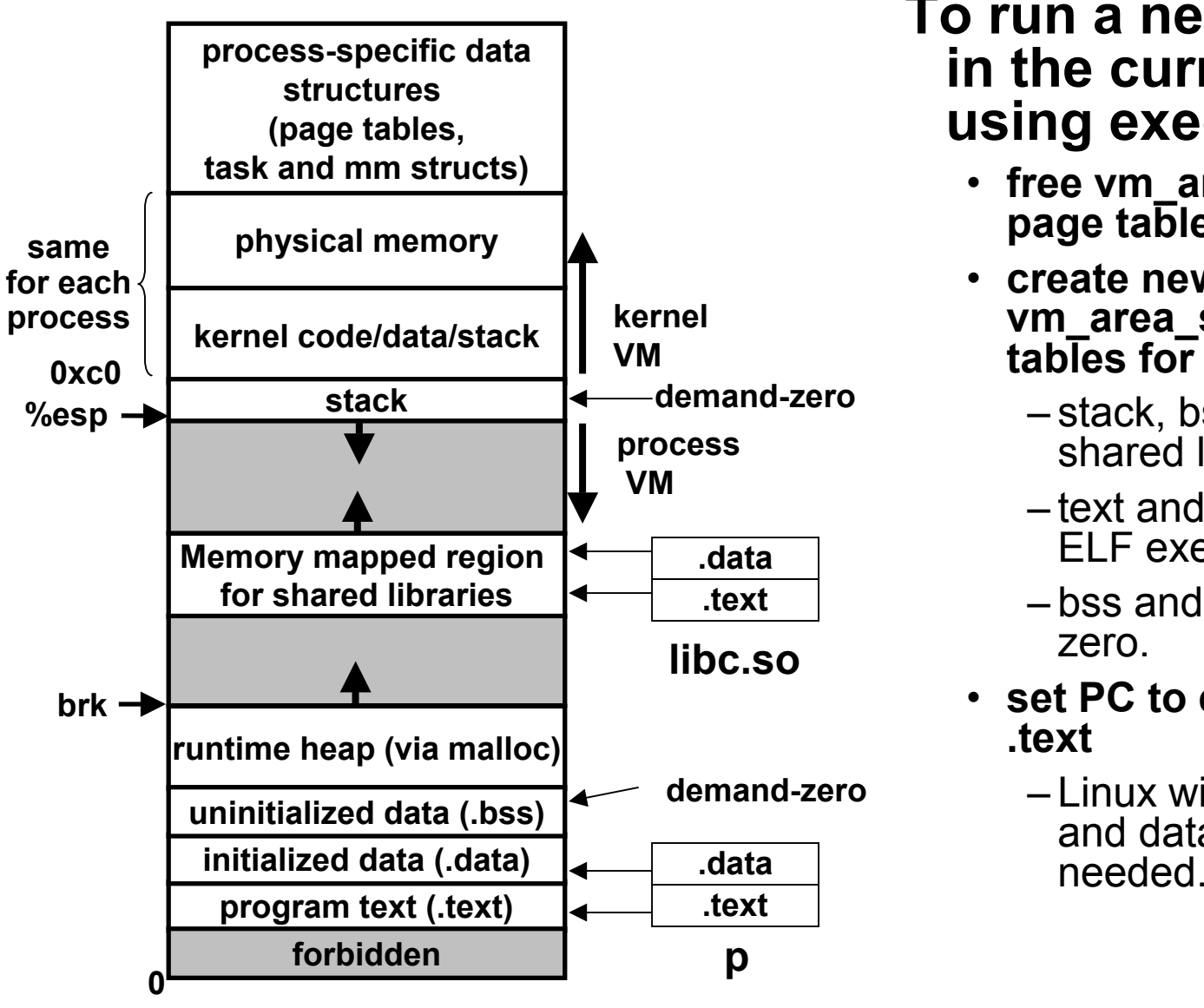

**To run a new program p in the current process using exec():**

- **free vm\_area\_struct's and page tables for old areas.**
- **create new vm\_area\_struct's and page tables for new areas.**
	- stack, bss, data, text, shared libs.
	- text and data backed by ELF executable object file.
	- bss and stack initialized to zero.
- **set PC to entry point in .text**
	- Linux will swap in code and data pages as

## **Fork() revisted**

### **To create a new process using fork:**

- **make copies of the old process's mm\_struct, vm\_area\_struct's, and page tables.**
	- at this point the two processes are sharing all of their pages.
	- How to get separate spaces without copying all the virtual pages from one space to another?
		- » "copy on write" technique.

#### • **copy-on-write**

- make pages of writeable areas read-only
- flag vm\_area\_struct's for these areas as private "copy-on-write".
- writes by either process to these pages will cause page faults.
	- » fault handler recognizes copy-on-write, makes a copy of the page, and restores write permissions.

#### • **Net result:**

– copies are deferred until absolutely necessary (i.e., when one of the processes tries to modify a shared page).

## **Dynamic Memory Allocation – beyond the stack and globals**

#### • **Stack**

- **Easy to allocate (decrement esp)**
- **Easy to deallocate (increment esp)**
- **Automatic**
- **Can pass values to called procedures, but not up to callers**
- **Global variables**
	- **Statically allocated**
	- **Have to decide at compile time how much space you need**
- **Allocation on the heap**
	- **Dynamically allocated**
	- **Independent of procedure calls**
	- **But must be carefully managed**
		- Automatically: garbage collection
		- Manually: malloc/free or new/delete

## **Dynamic Memory Allocation**

**Application**

**Dynamic Memory Allocator**

**Heap Memory**

### **Explicit vs. Implicit Memory Allocator**

- **Explicit: application allocates and frees space** 
	- $-{\sf E.g.},$  <code>malloc</code> and <code>free</code> in <code>C</code>
- **Implicit: application allocates, but does not free space**
	- E.g. garbage collection in Java, ML or Lisp

### **Allocation**

- **In both cases the memory allocator provides an abstraction of memory as a set of blocks**
- **Doles out free memory blocks to application**

### **Process memory image**

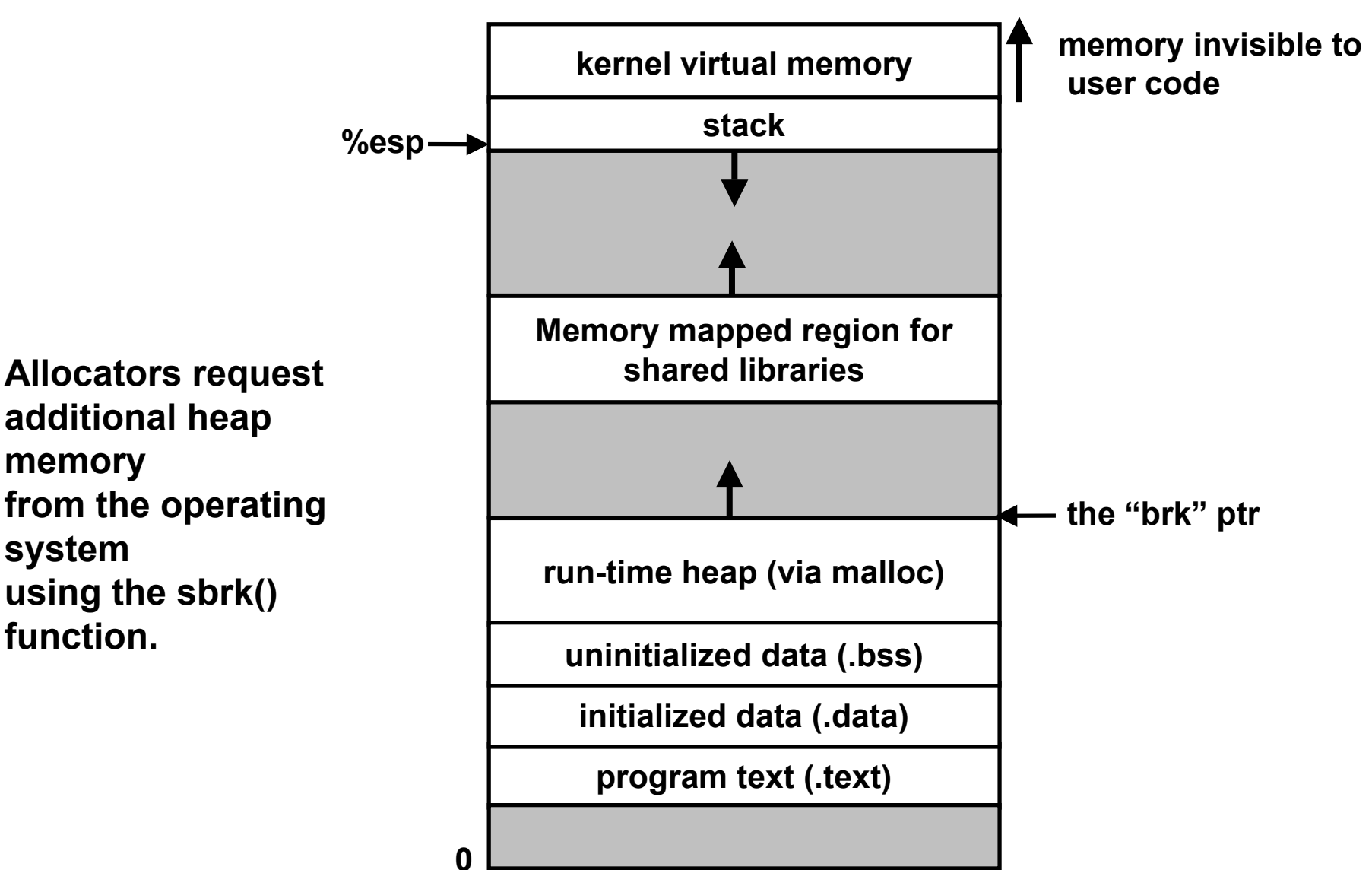

## **Malloc package**

#### **#include <stdlib.h>**

#### **void \*malloc(size\_t size)**

- **if successful:**
	- returns a pointer to a memory block of at least **size** bytes, aligned to 8-byte boundary.
	- if size==0, returns NULL
- **if unsuccessful:** returns NULL

#### **void free(void \*p)**

- **returns the block pointed at by <sup>p</sup> to pool of available memory**
- **<sup>p</sup> must come from a previous call to malloc or realloc.**

#### **void \*realloc(void \*p, size\_t size)**

- **changes size of block p and returns ptr to new block.**
- **contents of new block unchanged up to min of old and new size.**

### **Malloc example**

```
void foo(int n, int m) {
  int i, *p;
  /* allocate a block of n ints */
  if ((p = (int *) malloc(n * sizeof(int))) == NULL) {
    perror("malloc");
   exit(0);
  }
  for (i=0; i<n; i++)
   p[i] = i;/* add m bytes to end of p block */
  if ((p = (int *) realloc(p, (n+m) * sizeof(int))) == NULL) {
   perror("realloc");
   exit(0);
  }
  for (i=n; i < n+m; i++)p[i] = i;/* print new array */
  for (i=0; i<n+m; i++)
    printf("%d\n", p[i]);
  free(p); /* return p to available memory pool */
}
```